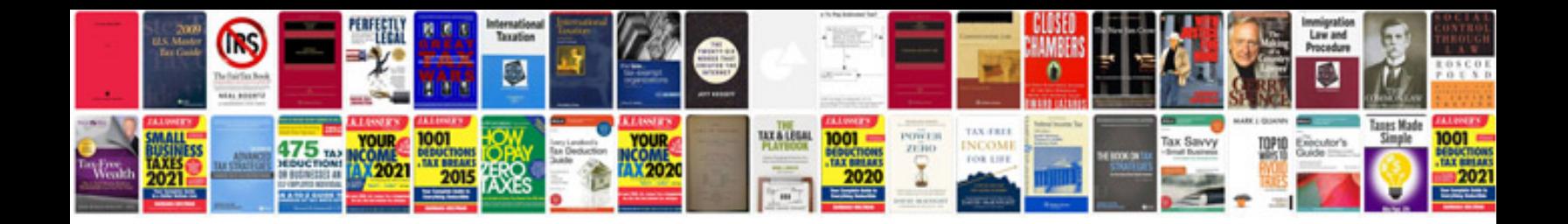

## **Mindstorms nxt building instructions**

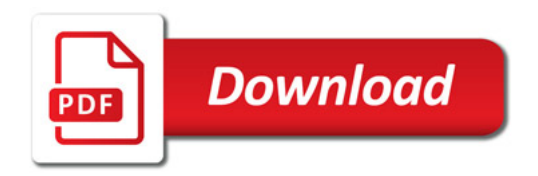

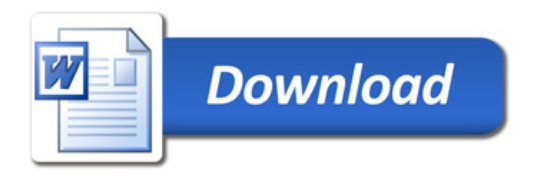